## **Федеральное государственное бюджетное образовательное учреждение высшего образования «Алтайский государственный технический университет им. И.И. Ползунова»**

### **СОГЛАСОВАНО**

**Декан ФИТ А.С. Авдеев** 

# **Рабочая программа дисциплины**

**Код и наименование дисциплины: Б1.В.3 «Дизайн в приборостроении»**

**Код и наименование направления подготовки (специальности): 12.03.01 Приборостроение** 

**Направленность (профиль, специализация): Искусственный интеллект в приборостроении**

**Статус дисциплины: часть, формируемая участниками образовательных отношений**

**Форма обучения: очная**

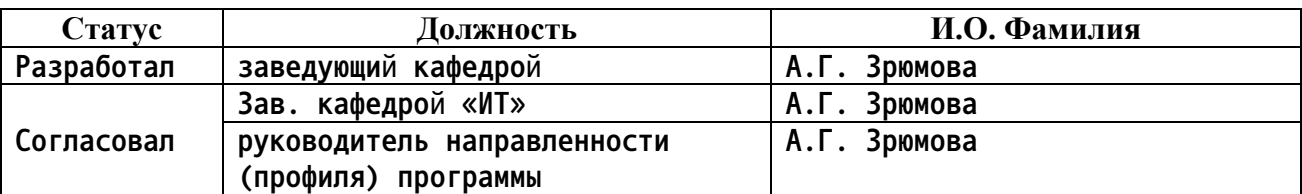

**г. Барнаул**

#### **1. Перечень планируемых результатов обучения по дисциплине, соотнесенных с индикаторами достижения компетенций**

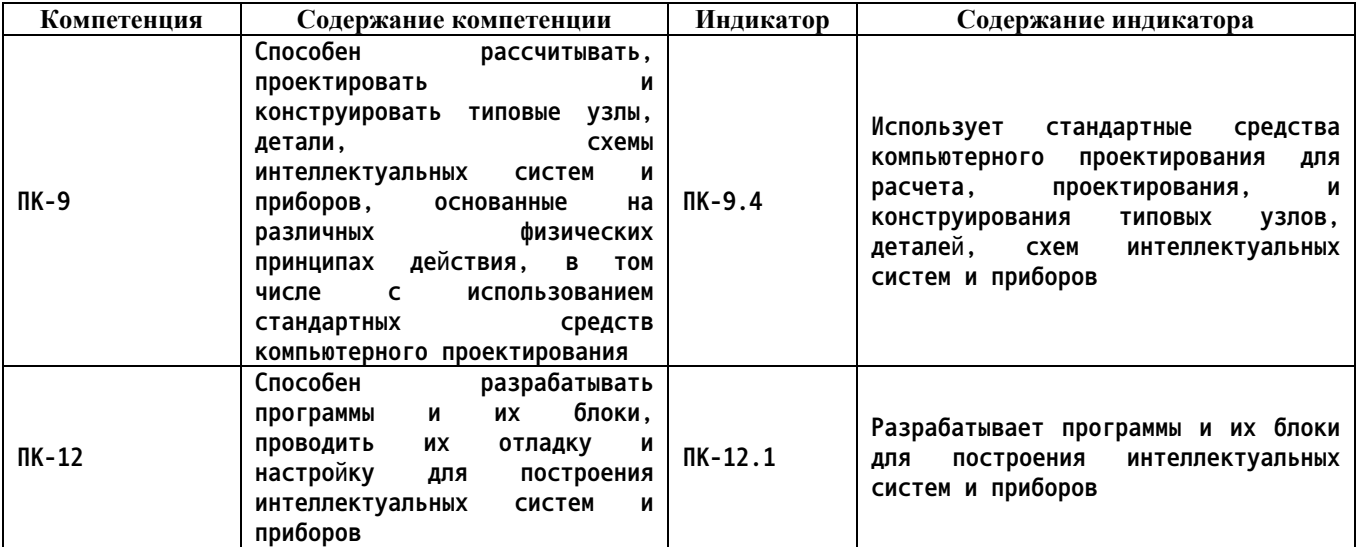

#### **2. Место дисциплины в структуре образовательной программы**

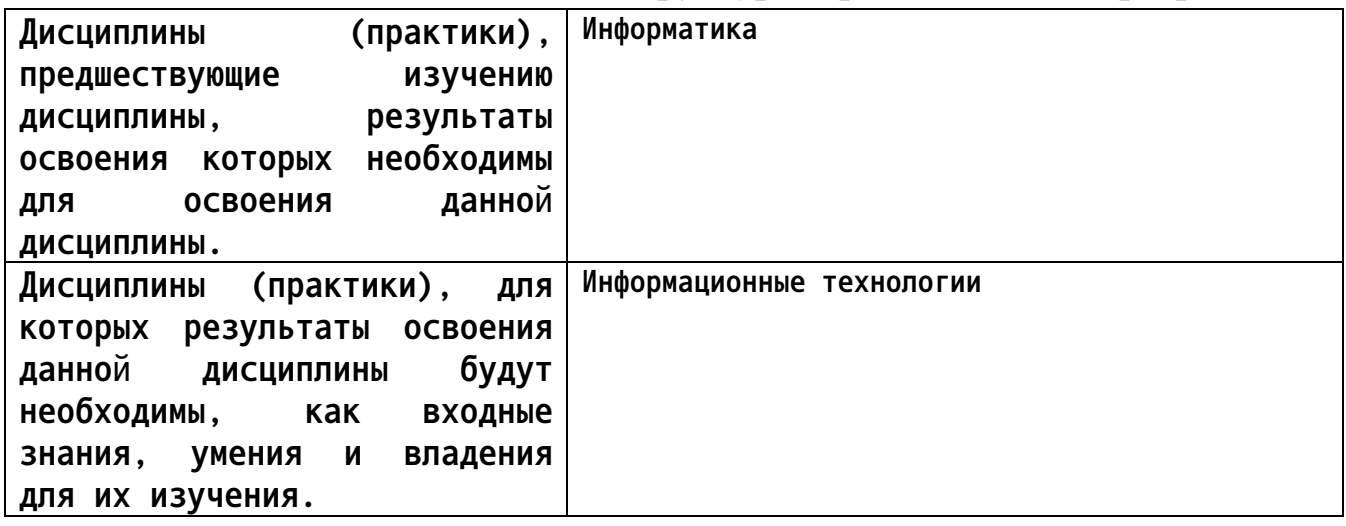

**3. Объем дисциплины в зачетных единицах с указанием количества академических часов, выделенных на контактную работу обучающегося с преподавателем (по видам учебных занятий) и на самостоятельную работу обучающегося**

**Общий объем дисциплины в з.е. /час: 3 / 108 Форма промежуточной аттестации: Экзамен**

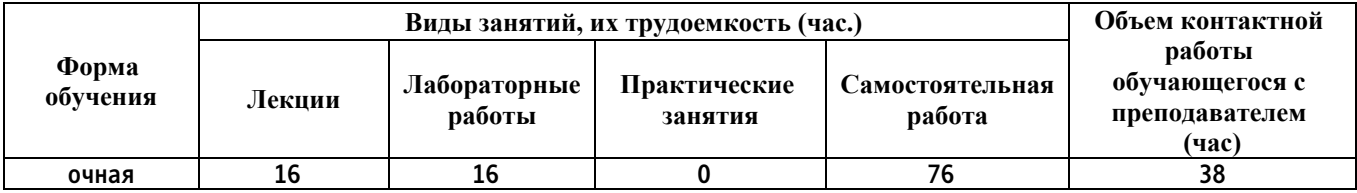

**4. Содержание дисциплины, структурированное по темам (разделам) с указанием отведенного на них количества академических часов и видов учебных занятий**

**Форма обучения: очная** *Семестр: 1*

**Лекционные занятия (16ч.)**

**1. Введение в дизайн. Основы графического дизайна. Особенности дизайна приборов и измерительных систем. {лекция с разбором конкретных ситуаций} (2ч.)[2,3,4,5] Введение в дизайн. Определение понятию дизайн, истоки дизайна (от тотемизма до геральдики), школы Определение понятию дизайн, истоки дизайна (от тотемизма до геральдики), школы дизайна. Принципы создания дизайнерского проекта. Абстракция в дизайне, дизайн символа, правила создания пиктограмм**

**2. Теория применения цвета в дизайне. Особенности цветовых схем при создании контрольно-измерительные приборы и системы {лекция с разбором конкретных ситуаций} (2ч.)[2,3,4,5] Описание базовых цветовых моделей, их достоинства и недостатки. Основные характеристики цвета, правила создания цветовой гармонии в дизайнерском проекте, цветовая символика, основные значения базовых цветов**

**3. Создание визуального интереса в графическом дизайне для реализации задач приборостроения {лекция с разбором конкретных ситуаций} (2ч.)[2,3,4,5] Типы применяемого баланса в дизайнерском проекте: симметричный, ассиметричный и радиальный баланс. Правила использования позитивного и негативного пространства в проекте. Методы создания визуального интереса в дизайне: фокальная точка, графический ритм, колонки, буква «Z»**

**4. Дизайн интерфейсов для задач приборостроения {лекция с разбором конкретных ситуаций} (2ч.)[2,3,4,5] Понятие юзабилити, критерии юзабилити, правила построения интерфейсов. Причины необходимости тестирования интерфейсов, подготовка тестирования интерфейса, методы тестирования интерфейсов, анализ результатов тестирования**

**5. Работа с растровой графикой {лекция с разбором конкретных ситуаций} (2ч.)[2,3,4,5] Основные параметры, часто используемые расширения графических файлов с растровой графикой. Классификация программ для работы с растровой графикой, их достоинства и недостатки. Описание возможностей программ Paint и Adobe Photoshop, типовые приема создания графического дизайна**

**6. Работа с векторной графикой {лекция с разбором конкретных ситуаций} (2ч.)[2,3,4,5] Основные параметры, часто используемые расширения графических файлов с векторной графикой. Классификация программ для работы с векторной графикой, их достоинства и недостатки. Описание**

**возможностей программ Adobe Illustrator и CorelDraw, типовые приема создания графического дизайна**

**7. Создание анимационных дизайнерских проектов с помощью специализированных программных продуктов {лекция с разбором конкретных ситуаций} (2ч.)[2,3,4,5] Характеристика основных возможностей программ для создания графических объектов и примитивов , принципы создания статической векторной графики, разработка объектов, правила создания анимации формы и движения для задач приборостроения.**

**8. Информационные технологии для разработки дизайна Интернет - сайтов {лекция с разбором конкретных ситуаций} (2ч.)[2,3,4,5] Классификация программ, используемых для разработки дизайна сайта, их достоинства и недостатки. Основные ошибки при проектировании дизайна сайта. Методы исследования дизайна сайта. Типовое содержимое каждой из частей страницы Интернет - сайта**

**Лабораторные работы (16ч.)**

**1. Основы работы в среде FLASH(4ч.)[1,6,7] Изучение программной среды FLASH, панели инструментов, панели свойств, рабочая область, настройка документа, овладение навыками создания векторной графики**

**2. ССоздание анимации в среде FLASH(4ч.)[1,6,7] Создание объектов, создание анимации движения, создание анимации формы, изменение параметров движения: ускорение, скорость, вращение**

**3. Динамическое управление проекта в среде FLASH(4ч.)[1,6,7] Знакомство с языком программирования ActionScript, типы данных ActionScript, управляющие конструкции ActionScript, объектно-ориентированная модель ActionScript**

**4. Разработка интерактивных приложений в среде FLASH(4ч.)[1,6,7] Использование ActionScript для разработки динамического дизайнерского проекта**

**Самостоятельная работа (76ч.)**

**1. Изучение теоретического материала(8ч.)[2,3,4,5] Самостоятельное расширенное изучение лекционного материала**

**2. Подготовка к лабораторным работам(28ч.)[1,6,7] Подготовка отчета, справочно-методического материала по лабораторным работам, подготовка отчета**

**3. Подготовка к двум контрольным работам(4ч.)[1,2,3,4,5,6,7] Письменные контрольные работы для проверки текущих знаний по дисциплине 4. Экзамен(36ч.)[1,2,3,4,5,6,7]**

#### **5. Перечень учебно-методического обеспечения самостоятельной работы обучающихся по дисциплине**

**Для каждого обучающегося обеспечен индивидуальный неограниченный доступ к электронной информационно-образовательной среде АлтГТУ:**

**1. Зрюмов Е.А., Зрюмова А.Г., Зрюмов П.А. Методические указания по выполнению лабораторных работ по дисциплине «Дизайн в приборостроении» [Электронный ресурс]: Методические указания.— Электрон. дан.— Барнаул: АлтГТУ, 2020.— Режим доступа: http://elib.altstu.ru/eum/download/it/uploads/zryumov-e-a-it-5fd1e36eb9cd5.pdf, авторизованный**

#### **6. Перечень учебной литературы**

**6.1. Основная литература** 

**2. Компаниец, В. С. Проектирование и юзабилити-исследование пользовательских интерфейсов : учебное пособие : [16+] / В. С. Компаниец, А. Е. Лызь ; Южный федеральный университет. – Ростов-на-Дону ; Таганрог : Южный федеральный университет, 2020. – 107 с. : ил., табл., схем. – Режим доступа: по подписке. – URL: https://biblioclub.ru/index.php?page=book&id=619064 (дата обращения: 20.01.2023). – Библиогр.: с. 99-91. – ISBN 978-5-9275-3637-5. – Текст : электронный.**

#### **6.2. Дополнительная литература**

**3. Нагаева, И. А. Основы web-дизайна. Методика проектирования : учебное пособие : [12+] / И. А. Нагаева, А. Б. Фролов, И. А. Кузнецов. – Москва ; Берлин : Директ-Медиа, 2021. – 236 с. : ил. – Режим доступа: по подписке. – URL: https://biblioclub.ru/index.php?page=book&id=602208 (дата обращения: 24.01.2023). – Библиогр. в кн. – ISBN 978-5-4499-1957-1. – Текст : электронный.**

**4. Баканов, А. С. Проектирование пользовательского интерфейса: эргономический подход / А. С. Баканов, А. А. Обознов. – Москва : Институт психологии РАН, 2009. – 185 с. – Режим доступа: по подписке. – URL: https://biblioclub.ru/index.php?page=book&id=87305 (дата обращения: 20.01.2023). – ISBN 978-5-9270-0165-1. – Текст : электронный.**

**5. Сайкин, Е. А. Основы дизайна : учебное пособие : [16+] / Е. А. Сайкин ; Новосибирский государственный технический университет. – Новосибирск : Новосибирский государственный технический университет, 2018. – 58 с. : ил. – Режим доступа: по подписке. – URL: https://biblioclub.ru/index.php?page=book&id=575026 (дата обращения: 24.01.2023). – Библиогр.: с. 55. – ISBN 978-5-7782-3610-3. – Текст :**

**электронный.**

- **7. Перечень ресурсов информационно-телекоммуникационной сети «Интернет», необходимых для освоения дисциплины**
	- **6. http://easyflash.org/**
	- **7. http://www.actionscript.org/**
- **8. Фонд оценочных материалов для проведения текущего контроля успеваемости и промежуточной аттестации**

**Содержание промежуточной аттестации раскрывается в комплекте контролирующих материалов, предназначенных для проверки соответствия уровня подготовки по дисциплине требованиям ФГОС, которые хранятся на кафедре-разработчике РПД в печатном виде и в ЭИОС.**

**9. Перечень информационных технологий, используемых при осуществлении образовательного процесса по дисциплине, включая перечень программного обеспечения и информационных справочных систем**

**Для успешного освоения дисциплины используются ресурсы электронной информационнообразовательной среды, образовательные интернет-порталы, глобальная компьютерная сеть Интернет. В процессе изучения дисциплины происходит интерактивное взаимодействие обучающегося с преподавателем через личный кабинет студента.**

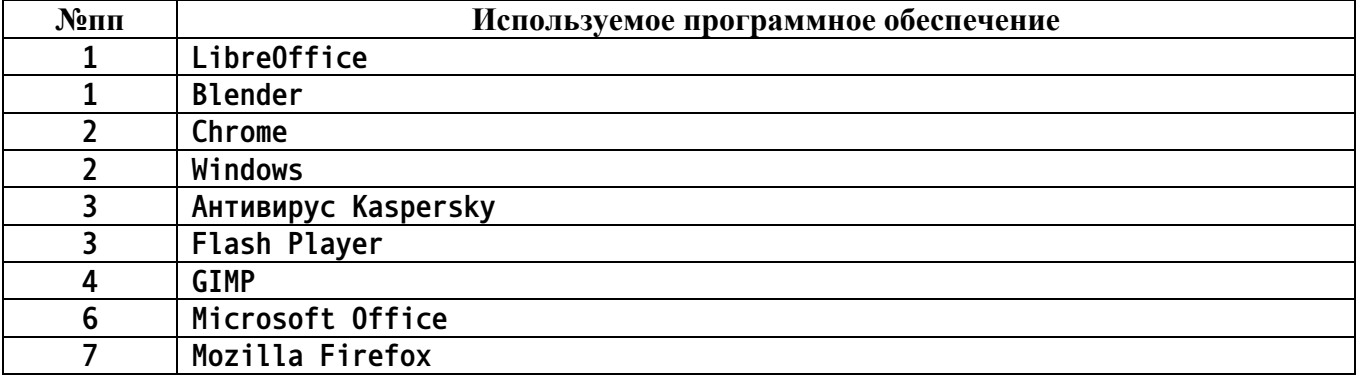

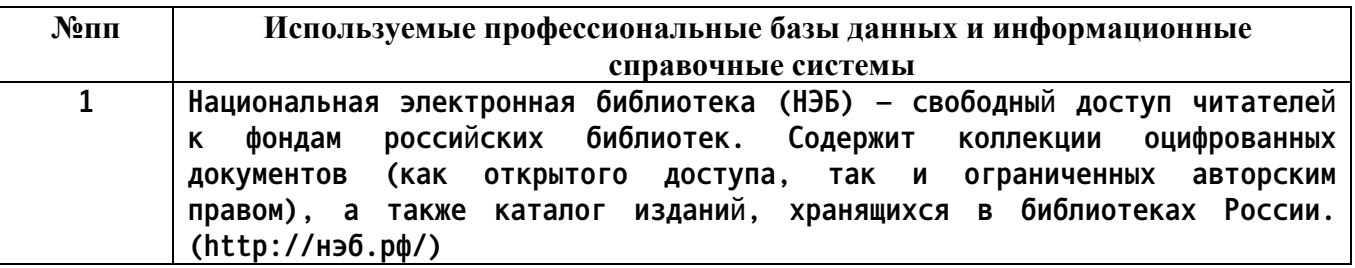

#### **10. Описание материально-технической базы, необходимой для осуществления образовательного процесса по дисциплине**

**Наименование специальных помещений и помещений для самостоятельной работы учебные аудитории для проведения учебных занятий**

**помещения для самостоятельной работы**

**Материально-техническое обеспечение и организация образовательного процесса по дисциплине для инвалидов и лиц с ограниченными возможностями здоровья осуществляется в соответствии с «Положением об обучении инвалидов и лиц с ограниченными возможностями здоровья».**